Computergrafik 2008 Oliver Vornberger

> Kapitel 24: Ray Tracing

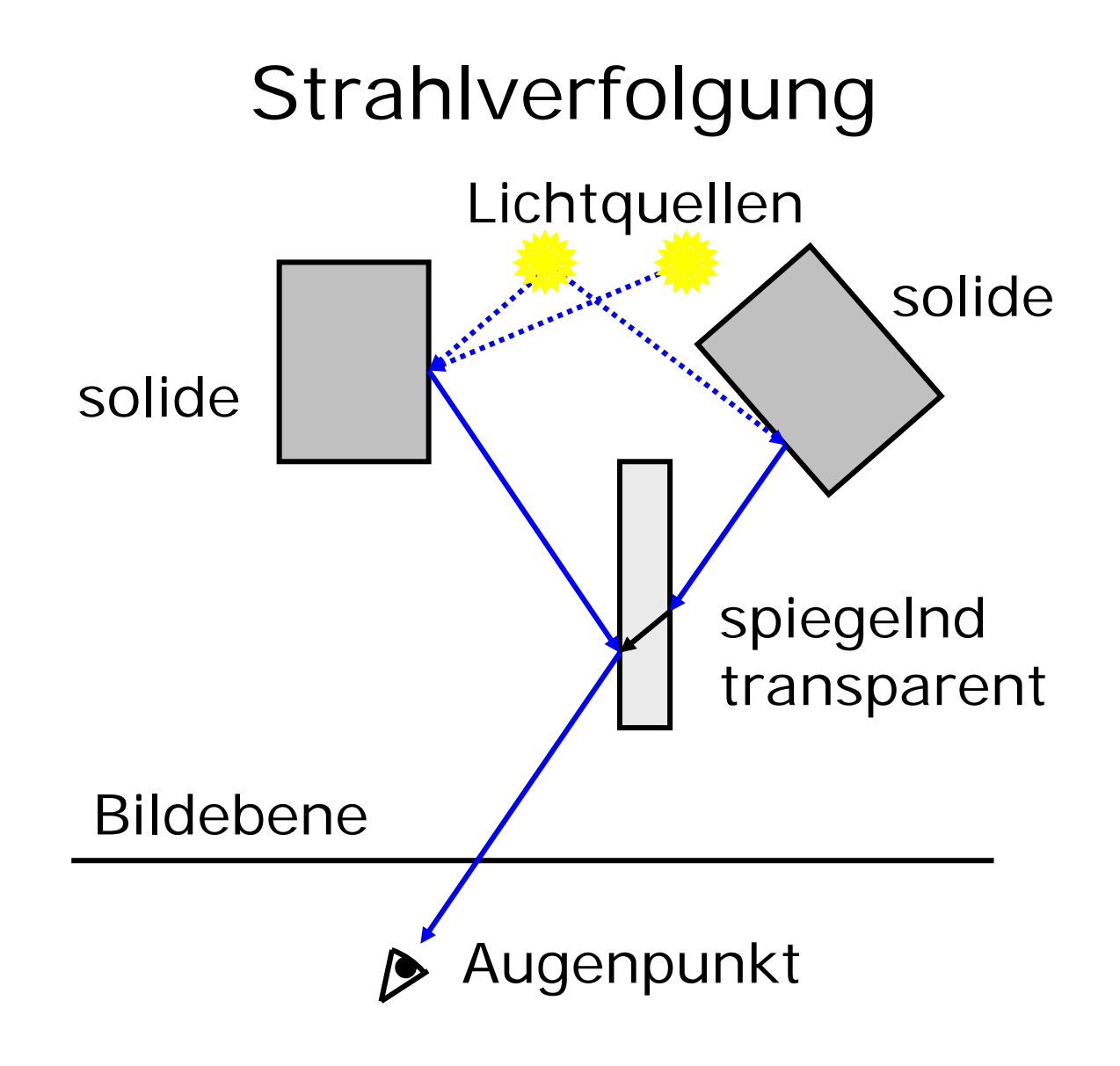

#### Strahl vom Auge durch Bildebene

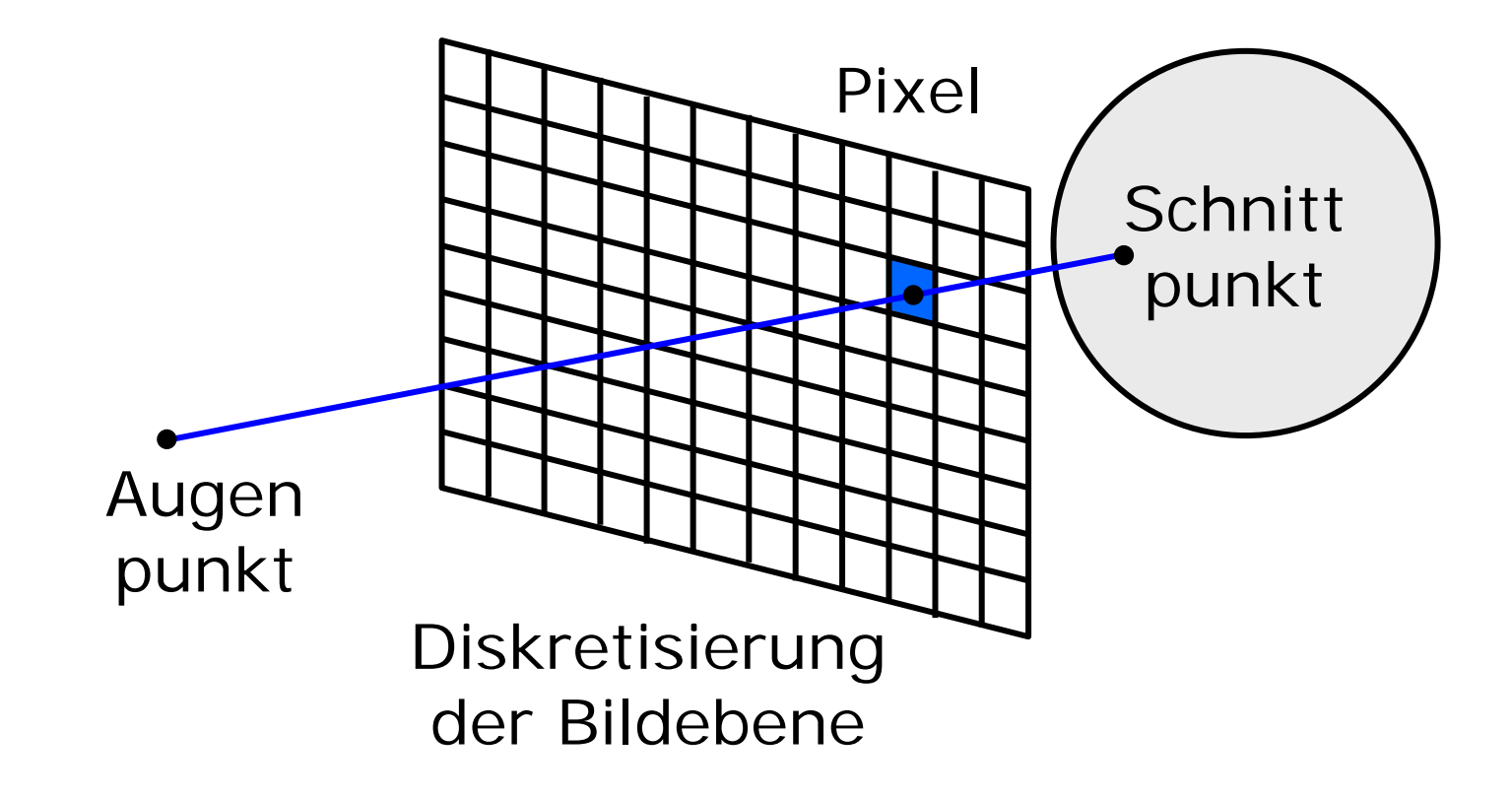

```
Raytracing (ohne Spiegelung)
Wähle Augenpunkt A und Bildebene B;
für jedes Pixel P von B tue {
  berechne Strahl R von A durch P;
  nächstliegender Schnittpunkt S
0 =
∞
;
  für jedes Objekt o der Szene tue {
    S = Schnittpunkt von R mit o;
    falls S näher als S
0{
      S_0 = S;
      färbe P ein unter Verwendung
                  der Normalen von o;
    }
  }
}
```
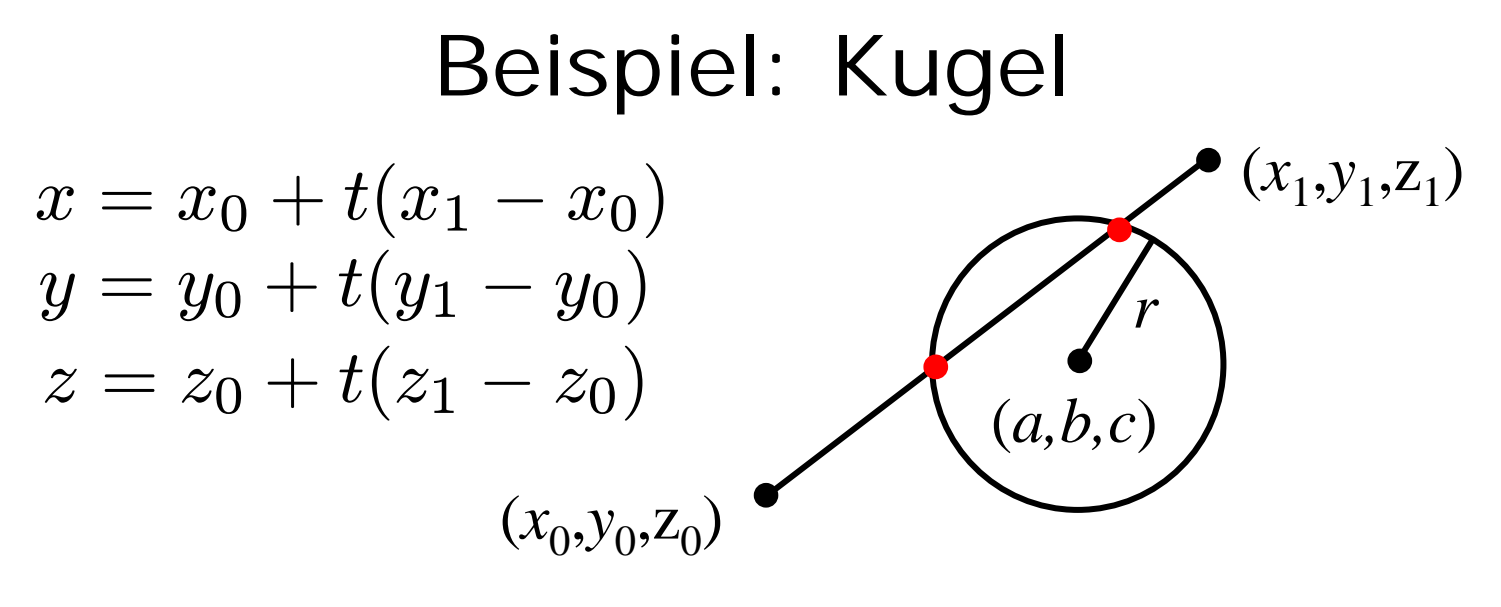

$$
(x-a)^2 + (y-b)^2 + (z-c)^2 = r^2
$$

Einsetzen liefert quadratische Gleichung in t ggf. 0, 1 oder 2 Schnittpunkte (*x,y,z* ) Normale  $\quad$   $\left( (x (a-a)/r$ ,  $(y-a)$  $(-b)/r, (z (-c)/r)$ 

# Beispiel: Polygon

- schneide Strahl mit Ebene des Polygons
- Prüfe, ob Schnittpunkt innerhalb des Polygons liegt

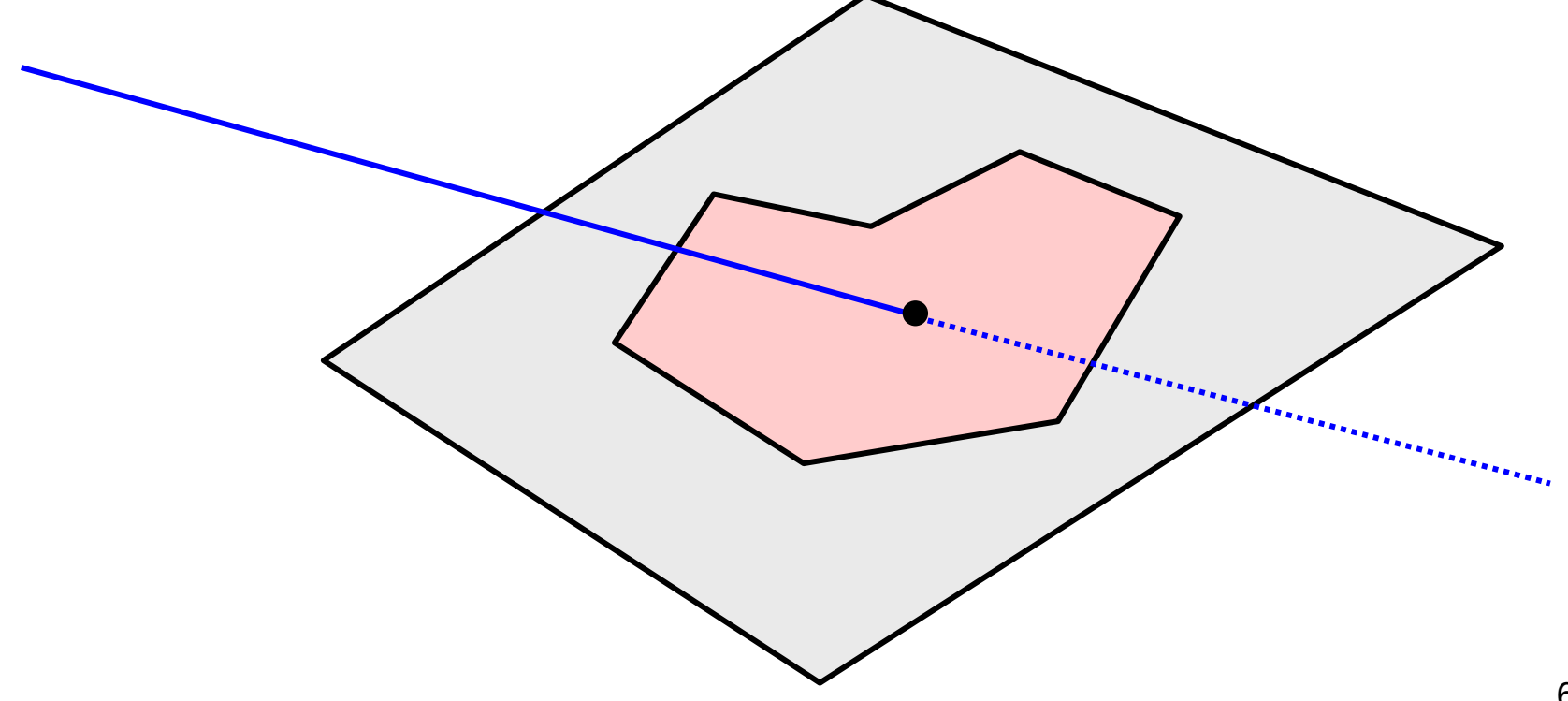

# Effizienzsteigerung

- Obacht: 100 Objekte bei 1024 × 768 verlangen 100.000.000 Schnittpunkberechnungen
- Schnittpunkte berechnen, wenn Sehstrahl = z-Achse
- Begrenzungsvolumina einführen

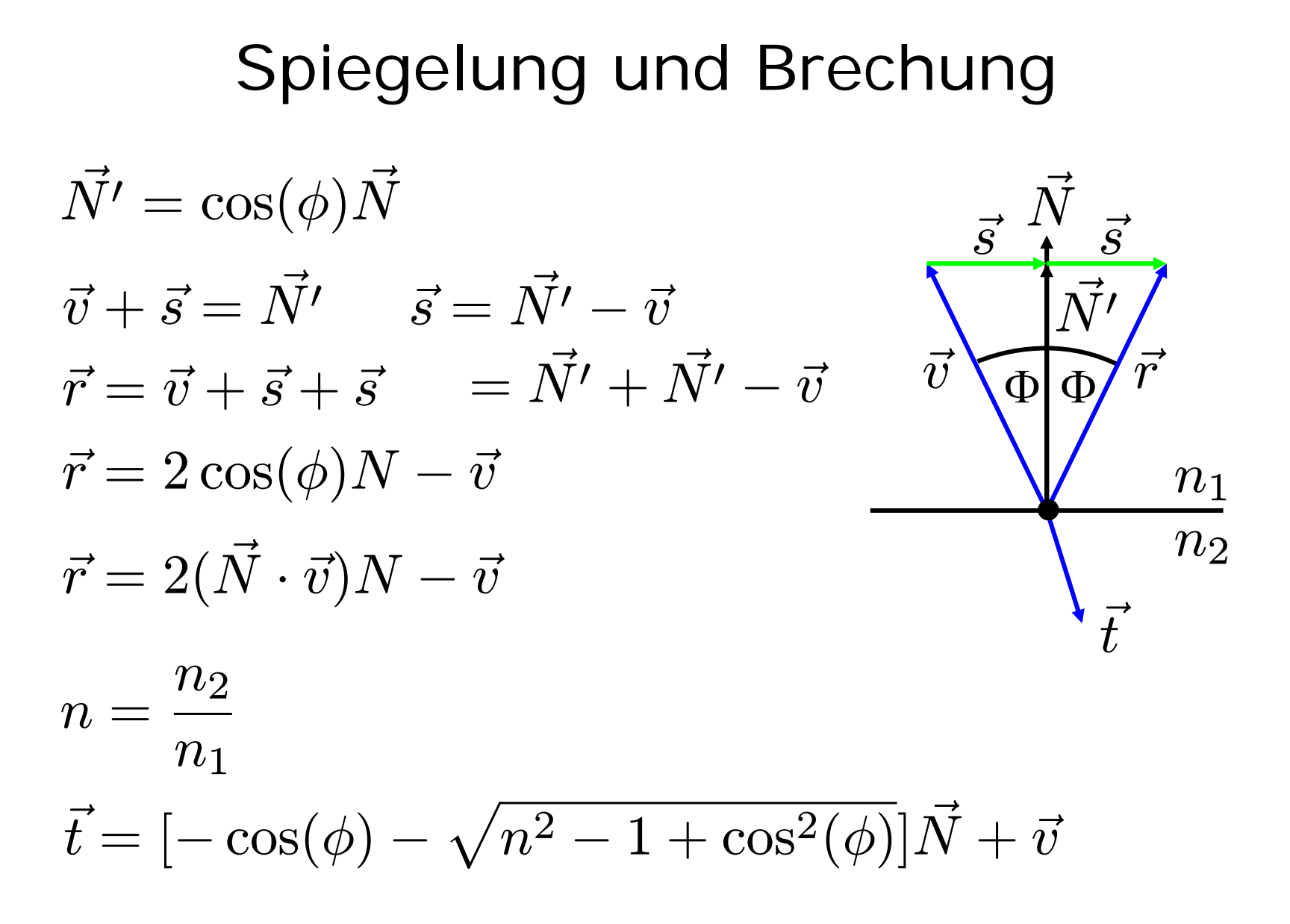

8

### Gesamtberechnung

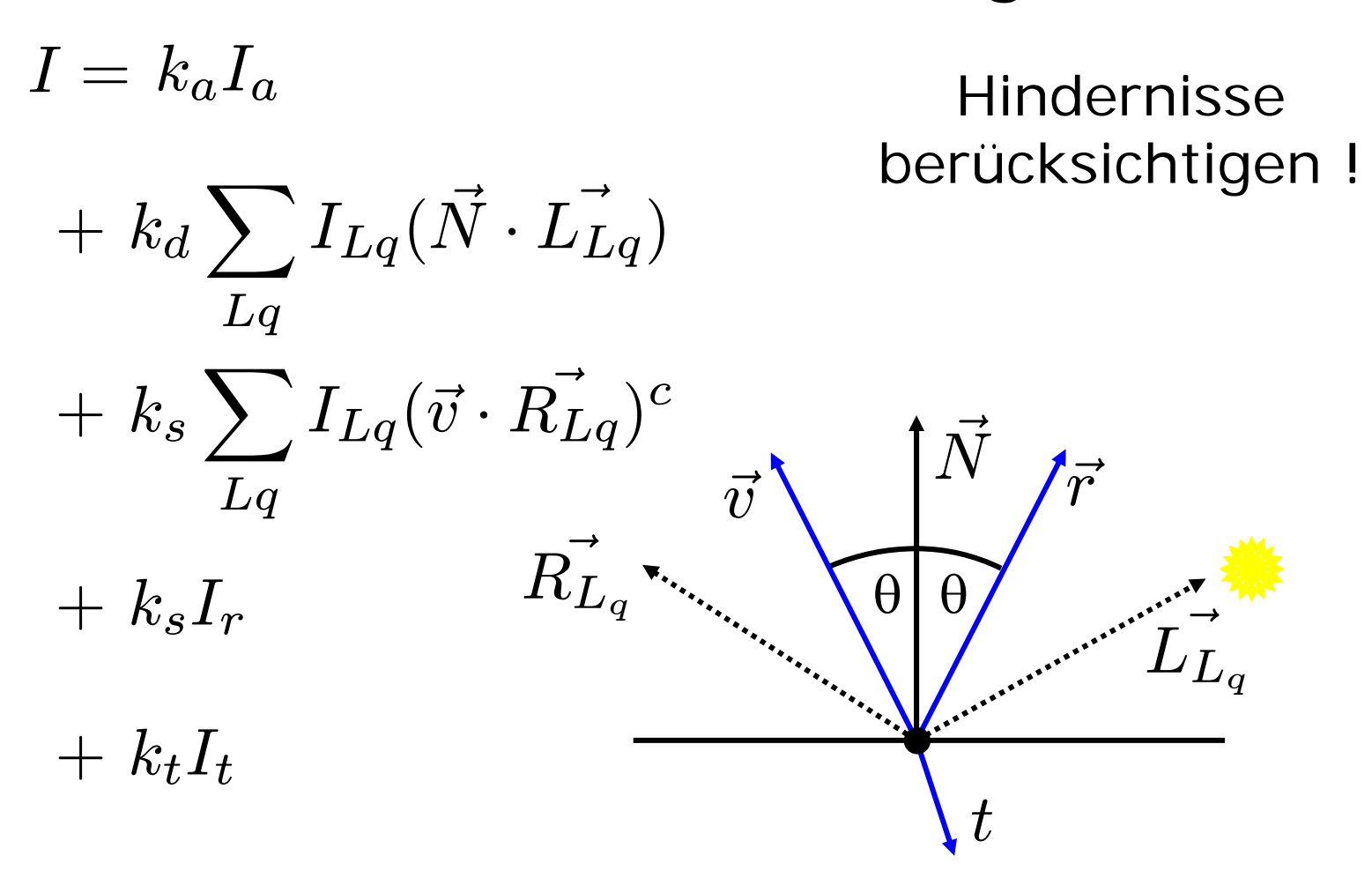

## Rekursives Raytracing

```
main (){
```
**}**

**}**

**Wähle Augenpunkt A und Bildebene B;**

**für jedes Pixel P von B tue {**

**berechne Strahl v von A durch P;**

**färbe P mit RT\_intersect(v, 1);**

# RT\_Intersect

```
Color RT_Intersect(Ray v, int depth){
 berechne den Schnittpunkt p von Strahl v 
  zum nächstliegenden Objekt o;
  falls vorhanden {
    berechne Normale N im Schnittpunkt p;
    return RT_Shade(o,v,p,N,depth);
  } else {
    return HINTERGRUND_FARBE;
  }
}
```
## RT\_shade, Teil 1

```
Color RT_Shade( Object
o, Ray v, Point P, 
                Normal N, int depth){
 Color C = ambientes Licht;
 für jede nicht geblockte Lichtquelle tue {
   C = C + diffuses Licht in P;
   C = C + spekulares Licht in P;
  }
 if (depth < MAX) {
   // Teil 2: Reflektion + Brechung
  }
 return C;
}
```
# RT\_Shade, Teil 2

```
if (o reflektiert) {
 R = Strahl in Reflektionsrichtung;
 RC = RT_intersect(R, depth+1);
  C = C + RC * o.k
s;
}
if (o ist transparent){
  T = Strahl in Brechungsrichtung;
  TC = RT_intersect(T, depth+1);
  C = C + TC * o.k
t;
}
```
### Persistence of Vision Ray Tracer

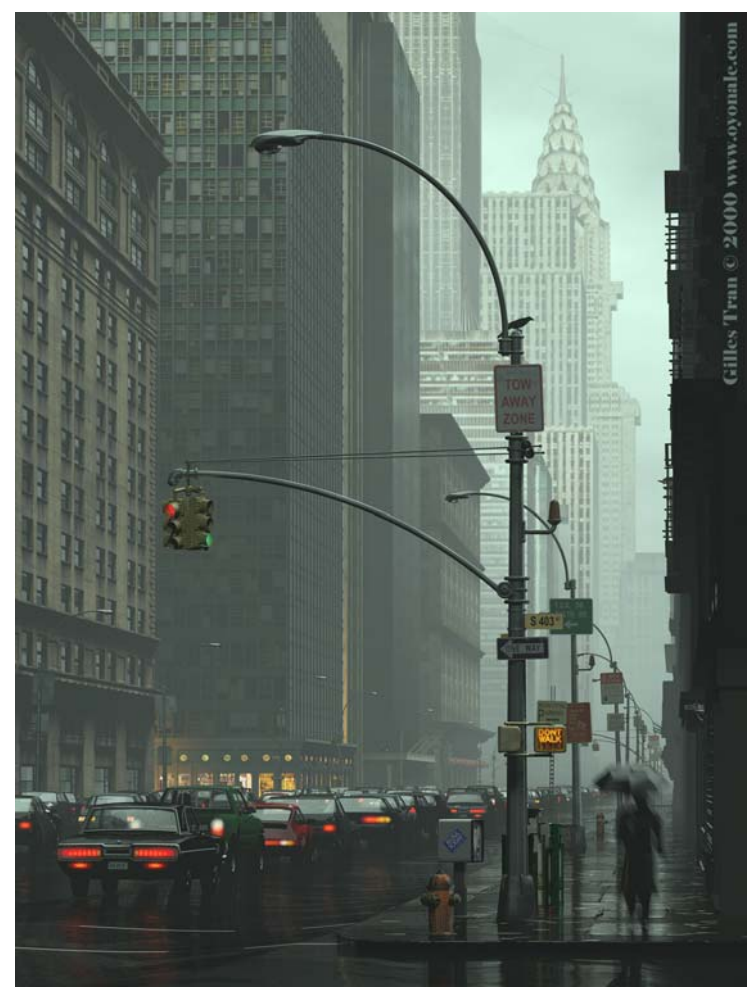

#### www.povray.org

scene.pov

Povray 3.6